### **ECE 486: Control Systems**

Lecture 2C: Laplace Transform & Transfer Function

# **Key Takeaways**

Frequency domain tools can be used to characterize systems modeled by linear ODEs with constant coefficients.

This lecture introduces:

- Laplace Transform
- Transfer functions

#### Laplace Transforms and the Transfer Function *Reminder:* the *two-sided* Laplace transform of a function  $f(t)$  is

$$
F(s) = \int_{-\infty}^{\infty} f(\tau) e^{-s\tau} d\tau, \qquad s \in \mathbb{C}
$$

time domain frequency domain  $u(t)$   $U(s)$  $h(t)$   $H(s)$  $y(t)$   $Y(s)$ 

convolution in time domain  $\longleftrightarrow$  multiplication in frequency domain

$$
y(t) = h(t) \star u(t) \quad \longleftrightarrow \quad Y(s) = H(s)U(s)
$$

The Laplace transform of the impulse response

$$
H(s) = \int_{-\infty}^{\infty} h(\tau) e^{-s\tau} d\tau
$$

is called the transfer function of the system.

### Laplace Transforms and the Transfer Function

$$
Y(s) = H(s)U(s)
$$
, where  $H(s) = \int_{-\infty}^{\infty} h(\tau)e^{-s\tau}d\tau$ 

#### Limits of integration:

- $\triangleright$  We only deal with *causal* systems output at time t is not affected by inputs at future times  $t' > t$
- If the system is causal, then  $h(t) = 0$  for  $t < 0 h(t)$  is the response at time  $t$  to a unit impulse at time  $0$
- $\triangleright$  We will take all other possible inputs (not just impulses) to be 0 for  $t < 0$ , and work with *one-sided* Laplace transforms:

$$
y(t) = \int_0^\infty u(\tau)h(t-\tau)d\tau
$$

$$
H(s) = \int_0^\infty h(\tau)e^{-s\tau}d\tau
$$

#### Laplace Transforms (see FPE, Appendix A)

One-sided (or unilateral) Laplace transform:

$$
\mathscr{L}{f(t)} \equiv F(s) = \int_0^\infty f(t)e^{-st}dt \qquad \text{(really, from 0^-)}
$$

— for simple functions f, can compute  $\mathscr{L} f$  by hand. Example: unit step

$$
f(t) = 1(t) = \begin{cases} 1, & t \ge 0 \\ 0, & t < 0 \end{cases}
$$

$$
\mathcal{L}{1(t)} = \int_0^\infty e^{-st} dt = -\frac{1}{s} e^{-st} \Big|_0^\infty = \frac{1}{s} \qquad \text{(pole at } s = 0\text{)}
$$

— this is valid provided Re(s) > 0, so that  $e^{-st} \xrightarrow{t \to +\infty} 0$ .

#### Laplace Transforms

Example:  $f(t) = \cos t$ 

$$
\mathcal{L}\{\cos t\} = \mathcal{L}\left\{\frac{1}{2}e^{jt} + \frac{1}{2}e^{-jt}\right\}
$$
 (Euler's formula)  

$$
= \frac{1}{2}\mathcal{L}\left\{e^{jt}\right\} + \frac{1}{2}\mathcal{L}\left\{e^{-jt}\right\}
$$
 (linearity)

$$
\mathcal{L}\lbrace e^{jt}\rbrace = \int_0^\infty e^{jt} e^{-st} dt = \int_0^\infty e^{(j-s)t} dt = \frac{1}{j-s} e^{(j-s)t} \Big|_0^\infty
$$

$$
= -\frac{1}{j-s} \qquad \text{(pole at } s=j)
$$

$$
\mathcal{L}\lbrace e^{-jt}\rbrace = \int_0^\infty e^{-jt} e^{-st} dt = \int_0^\infty e^{-(j+s)t} dt = -\frac{1}{j+s} e^{-(j+s)t} \Big|_0^\infty
$$

$$
= \frac{1}{j+s} \qquad \text{(pole at } s = -j\text{)}
$$

— in both cases, require  $\text{Re}(s) > 0$ , i.e., s must lie in the right half-plane (RHP)

### Laplace Transforms

Example:  $f(t) = \cos t$ 

$$
\mathcal{L}\{\cos t\} = \frac{1}{2}\mathcal{L}\{e^{jt}\} + \frac{1}{2}\mathcal{L}\{e^{-jt}\}\
$$

$$
= \frac{1}{2}\left(-\frac{1}{j-s} + \frac{1}{j+s}\right)
$$

$$
= \frac{1}{2}\left(\frac{-j-s+j-s}{(j-s)(j+s)}\right)
$$

$$
= \frac{1}{2}\left(\frac{-2s}{-1+js-js-s^2}\right)
$$

$$
= \frac{s}{s^2+1} \qquad \text{(poles at } s = \pm j\text{)}
$$

for  $Re(s) > 0$ 

#### Transfer Function

Convolution:  $\mathscr{L}{f \star q} = \mathscr{L}{f} \mathscr{L}{q}$ (useful because  $Y(s) = H(s)U(s)$ )

Example:  $\dot{y} = -y + u$   $y(0) = 0$ 

Compute the response for  $u(t) = \cos t$ 

$$
\mathcal{L}{\{\dot{y}\}} = \int_0^\infty \dot{y}e^{-st}dt = \int_0^\infty e^{-st}dy = ye^{-st}\Big|_0^\infty - \int_0^\infty yde^{-st}
$$
  
The first term is 0 since  $y(0) = 0$  and the real part of s is positive. The second term is  $s \int_0^\infty ye^{-st}dt$ , which is  $sY(s)$ .

We have  $\mathscr{L}\{\dot{y}\} = -\mathscr{L}\{y\} + \mathscr{L}\{u\}$  which leads to

$$
sY(s) = -Y(s) + U(s) \Longrightarrow Y(s) = \frac{1}{s+1}U(s)
$$

We already know  $U(s) = \frac{s}{s^2+1}$  $\implies Y(s) = H(s)U(s) = \frac{s}{(s+1)(s^2+1)}$  $y(t) = \mathscr{L}^{-1}{Y}$ 

# **Linear ODEs with Constant Coefficients**

• An  $n^{th}$  order linear ODE with constant coefficients

 $a_n y^{[n]}(t) + a_{n-1} y^{[n-1]}(t) + \cdots + a_1 \dot{y}(t) + a_0 y(t) = b_m u^{[m]}(t) + \cdots + b_1 \dot{u}(t) + b_0 u(t)$ ICs:  $y(0) = y_0$ ;  $\dot{y}(0) = \dot{y}_0$ ; ...;  $y^{[n-1]}(0) = y_0^{[n-1]}$ 

- Proper if m≤n and strictly proper if m<n
- Linear models often arise by approximating a nonlinear model. This step is called linearization and will be covered later in the course.
- Transfer function representation:

$$
G(s) := \frac{b_m s^m + \dots + b_1 s + b_0}{a_n s^n + a_{n-1} s^{n-1} + \dots + a_1 s + a_0}
$$

### **Example**

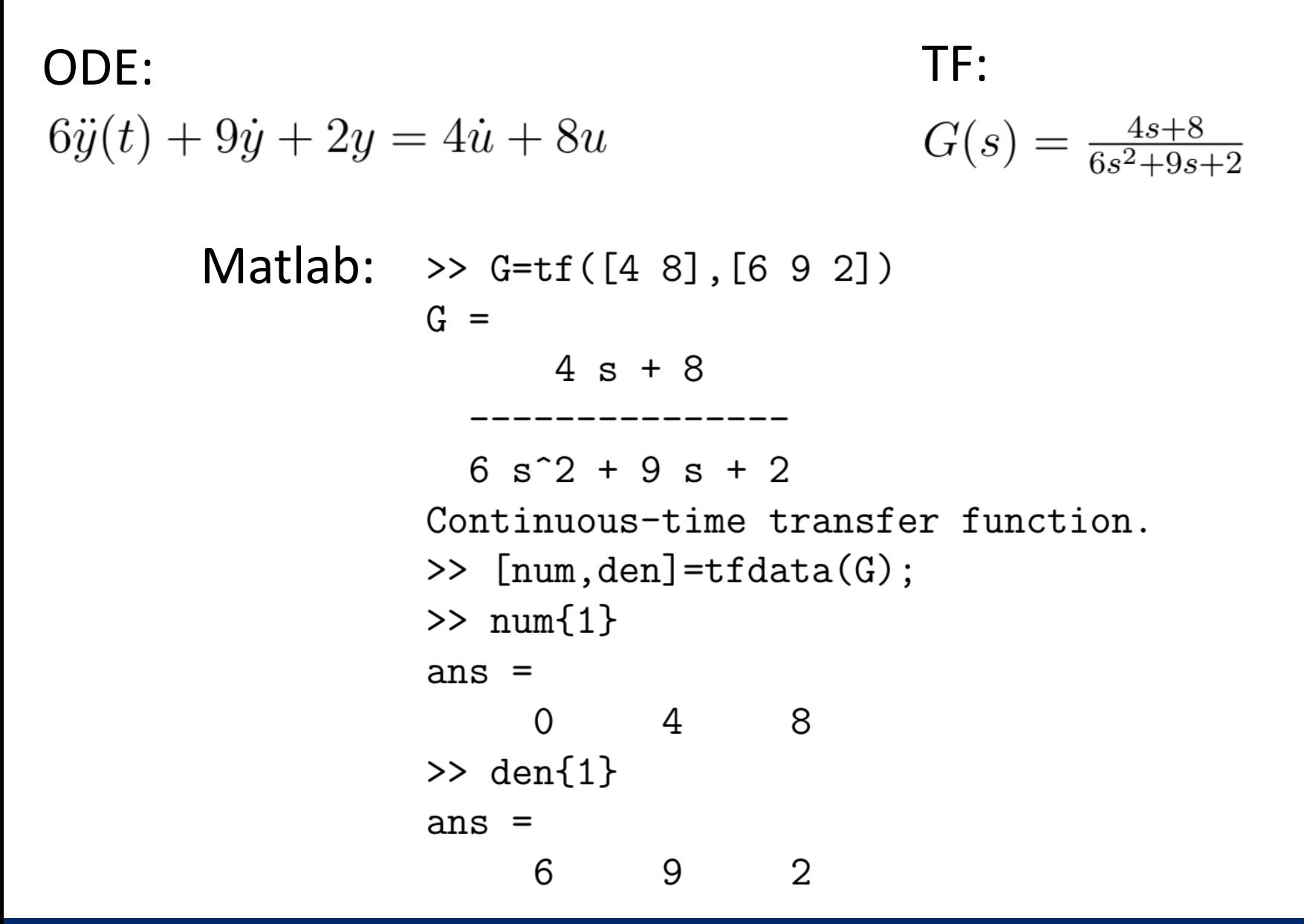